# OpenShiftJoget

[Red Hat OpenShift](https://www.openshift.com/)[Docker](https://www.redhat.com/en/containers/what-is-docker)[Kubernetes](https://www.redhat.com/en/containers/what-is-kubernetes)OpenShift OnlinePaaSOpenShift OnlineRed Hat

[Joget WorkflowO](https://www.joget.com/)penShift

[blocked URL](https://lh5.googleusercontent.com/48TsnQ-7a4MFDGMqC48ZEkaKbpNSez0-lgZLCrnFwDn1fuaOeprxaojhQWLBxEVeElT8R3xR8eLn1JaCNwOjm1GHKVyftAwAxWFFZ-HBul29Q67BVMz_ySdNwgZ8whRCAjHIkz0)

 $\odot$ OpenShift OnlineStarter

JogetRed Hat JBoss WildFlyLinuxMySQLWildFlyJBossMySQL

# 1OpenShift

<https://manage.openshift.com/>

[blocked URL](https://lh5.googleusercontent.com/w63Vt1QrwSawXnif0F9mbZ5m3rJNX9Df6IBYWuWmi72GJKcSDJlp3IruGgYWiCrcfB3PQp3yAPgvdwQw59FR2qZbprj15ty_Fnzha7GUIGUfydpTpFYLTb9gXqyQVnuk0-DMoPY)

[blocked URL](https://lh4.googleusercontent.com/6YXrXexqo7CLiONikPJE2k3u-7R98yW4Z1vcUWPthpYu7Zeo3JUceag3ovj1bBiS-Ri0M6oO2-8NCJDaoW8oNTtZX6YwCkiRnCyxYOh4onQkZ599Hz1ZLHJ-hOC47eVM3zi8DHA)

[blocked URL](https://lh6.googleusercontent.com/9KMnMZdtcnzFCuXFMrWfls6C0d6rfEFBgKUdP1asP0RDBacgo79yqjdv-RkcbDeA9Ow11hzaKIukDMs4kz29neM0mrpxwHbHmkhjdnW04h2sECbGZqUFi79i8FfMbB30vzcA8FM)

[blocked URL](https://lh3.googleusercontent.com/EG0SpOvC_Wga1_JNqkBFhJMR_3Mu7rDAnBeJj0YMXkeuZcfH1ALSijDPALmHQaz78lgjmChkUtK15zvX0c0IOFhN53PMhVnaO_yiBTh5fd1HdBmSHMBuUrzkBXkdmIp1Icr5h4g)

# 2OpenShift

OpenShift Web" "

[blocked URL](https://lh5.googleusercontent.com/w9yScWOhpIhE8IAvOCq0pV813fUSvGvQgsDoikSUg2BiiFEG7B4HPA7IWAbNW3fk_yUjAk88TmrCy5RBuyLsHmeM9DJQ7irKQKUHer1kPMde11KUOF4hL9kjhS3y7xBVb6DSw-c)

# 3MySQL

>MySQL

#### [blocked URL](https://lh4.googleusercontent.com/90_GXoHVfFqrA5N_J_eyeWB8DQexJv0iDBrqoVGneJgo0qXX_hA3Obw33kYLdzhWZ-BII-oGX4tkT0TMWgMrcTXCrcwQGS_JICSb88xqqjx-pVDK5jG8crMwjOkZ1HgVD0AZQPI)

Create

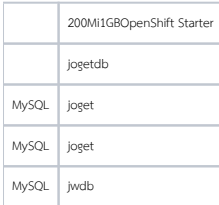

#### [blocked URL](https://lh5.googleusercontent.com/5Pf6n4gAi9rxykIF0__M7kvwK--aWOJIl7NV-qJ75H-ztxYApzmlQmNn25cA8ELDi_TSJUQAXNKyYfYa7GSVl5trRI2kYMhbykckOOdwgbaA7qaMoOngoEVG6fym6BXFRHnB8FM)

[blocked URL](https://lh4.googleusercontent.com/JzLXmxXFxbc2zXs30kpbWcci8kF8mVt1RJ2JEiPaGLojijO5we4CNP4hFQAajgjiaWVGuqcgM-Nxwz5Khs1pkM8CuWiAj13X0H4bEL3F8SxdUvdH9sRhOPU4hX0ZEIu7gyggePU)

4:JBoss WildFlyJoget

Add to project > Deploy Imagejogetworkflow/jboss-joget-enterpriseImage NamekeyDockerDocker

#### [blocked URL](https://lh4.googleusercontent.com/-AgKhjsrCrcOSKrGE790fpY0fsrSoV2tH_rFqt6uEAQBdgJyhOZ9B_3_tomsH2P6ZyY9Yp8lMGyRh6dm-d4nj15yl0d-VnA2VhOoZ-EvqrJP4EE4nl60CUnxyMTf8b-NEZ3dUgg)

MySQLDeploy

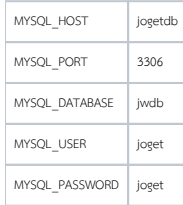

#### [blocked URL](https://lh3.googleusercontent.com/gowumQfsUodMQ8y261lkkNlptQ8aVk7YtQ9k2sJcSUS-gFZDoCw8yDlFa6sW8L0lJzc-HbgDd4avl7VrnhSakLHu6KxPCOohhuBmFcKgeI2WF7saCqr_UADvy_gYX6BcpOgBYA8)

[blocked URL](https://lh6.googleusercontent.com/HR3st8rp8cxiPEJ0VKbcEzpUGCZj2F98SfXGByVxN16Z8tod8bM9YuEP00-3yTFVsCVrOmT6K7lXAwdP7F63Ssqtse4Qb63VCqJKJnGzf73OF9uHg7VqDnZTcCZ8pbiCv-ASm8o)

### [pod](https://kubernetes.io/docs/concepts/workloads/pods/pod/)pod512Mb

Applications> Deploymentsjboss-joget-enterprise

#### [blocked URL](https://lh6.googleusercontent.com/_UwHbR6J_X1sGgnrN9fwfQT7yw3jatNs6a2XW1LIwD_7MzQUmBxgAx1Eoe3O6RtPDf3_Zqsu3lMQ57NAQuTBdlUVVm-xzlm7HSto8GY_WVMh7P3OvW34bjeB9vWB5125j6KaH3g)

>800

### [blocked URL](https://lh4.googleusercontent.com/CaUNkscNRXQeqjm0d4VJqCxXZ54gkKuH6Mv017y_m2Ob_LdbRMpkDWez8tKbUrYRCCQLVafGen3MFTqD4O8yMjuqMplsxzK66z_-4G35sdJwtnnAoZJ4sBg0tbOJGZvp0Aa4hGE)

>jboss-joget-enterprisepodpodActive

#### [blocked URL](https://lh4.googleusercontent.com/BgcEDd1qrLTeq4Be4oWH0EA9yEKCSkkEwYhkqpCIQXkOP7CpdgQvE5YX-K5Bpi8s5vd2FcVD5f1p7sQ9D5WColWVkt0T5rgULkq9gan6tCTleaJ-UI54qhq8hd-J4vbRmdwX5g8)

podpod

### [blocked URL](https://lh3.googleusercontent.com/wgGxAIKWO5SS6BaCW7Sb4sdTURf4iazZGAmrk1EqJV2mIvTFbTxz0NklwWvZ14WJTmjbhauDf7LgTyoitIKGK0tsg95cpUDCP4gdR3gSS5Pvt3jNwB15uIAkYTEOQXeINJR9PTo)

logspod

### [blocked URL](https://lh3.googleusercontent.com/Ejvt8ywZvbC4ldXValPbY2fy8TODDbzMfKjjJ_j9qOWKZAHl7sh3buNJ7SxNs5JbGBGq0vcCcPBAQB1rDdKZ6H5wQ6k8pZVnEgV-N_uEKNyMgVrVMMdbMbU9jiAdosXD720oEeg)

### 5:

## podweb

#### >jboss-joget-enterprise

[blocked URL](https://lh5.googleusercontent.com/z3bgBuPIFTXvM8l7KVfYYoCwpOZImaFHmhRNnlteB8rmUCxReipEzofa_qQOwNjiMuCFNgrdjEE9yoEEpPZzsLDN5vMyCh0WqH7Abbv-lEvcwUOHuM6g3dogNdzQT-dBo45BK4M)

 $\bar{\bar{z}}$ 

#### [blocked URL](https://lh5.googleusercontent.com/ixvFq7WZ08W5b8IcNOZiyLiUrae0rWZ3nlEzlP2YvjQgNNs-zrhNuAo-y26SuZZvhrbeMm0kmBDfBBgd0d04YqTUF4CiwDXuYU0c-E-gSgM4b8vkdui6SS7LjJFnFzfrKC163NY)

#### [blocked URL](https://lh5.googleusercontent.com/NguRZT0cOvZn3q7JzUQ26MaftGeN-YysQdhboNlwT2MduHDz4h_y4qnZ9JaQcf8aHOKM5gM6vCRdoxI4guLWfT2ZZMOypMjilKFm0oswuv8YztLWoPHU8ngHo520-j2dtQBiNWM)

URL [http://jboss-joget-enterprise](http://jboss-joget-enterprise/) [joget.8188.starter-us-west-2.openshiftapps.com/WildFly](http://joget.8188.starter-us-west-2.openshiftapps.com/%E8%BF%94%E5%9B%9EWildFly%E6%AC%A2%E8%BF%8E%E9%A1%B5%E3%80%82)

#### [blocked URL](https://lh6.googleusercontent.com/YvZBqstqrAvkd0Aco0PihcYwKOA4gltiIfTJ76UUZu5sXetFkWJHP_QdviwdonatI_rTTtj_hIfKVXPG3zxrNcEDIKu22bdOVek-_LxBMG4IdCDCsZWBZcUYqJ3TjunESFI7lWA)

URL/jwJoget[http://jboss-](http://jboss-/) Joget -enterprise [joget.8188.starter-us-west-2.openshiftapps.com/jw](http://joget.8188.starter-us-west-2.openshiftapps.com/jw%E3%80%82)

### [blocked URL](https://lh6.googleusercontent.com/ULbMX8qaYEJIo-qNUNc24ub6COf5NTQV86uR6t82XN7Ido-IG-696j3wjv56gumaO9SVQxYNkVUO1SqkSnH60SwpKN-A0R8pFgsN73gF9crpg3JpL9cz4zRmb9obk1SiGoynjUU)